# **creole - Evolution #6562**

# **Revoir l'affichage de reconfigure**

11/06/2013 11:08 AM - Philippe Caseiro

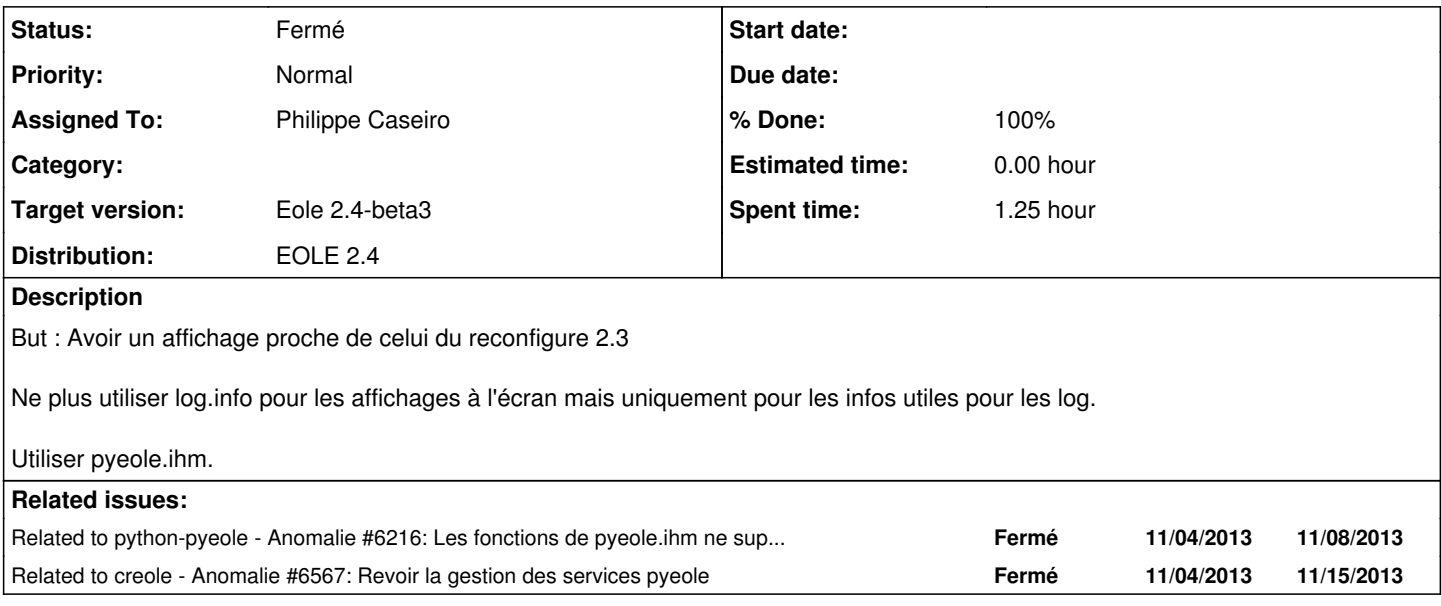

## **Associated revisions**

## **Revision ef1d8fcf - 11/06/2013 11:37 AM - Philippe Caseiro**

pyeole/ihm.py : adding print\_title func

ref #6562

## **Revision 80e9f263 - 11/06/2013 12:08 PM - Philippe Caseiro**

pyeole/ihm.py : Amélioration du rendus des titres

Ajout d'un séparateur '------'

ref #6562

# **Revision a18cbcc4 - 11/06/2013 12:16 PM - Philippe Caseiro**

pyeole/ihm.py : Forçage du charset à utf-8

Sans cette astuce le reconfigure ne marche pas en console.

ref #6562

# **Revision e35835e0 - 11/06/2013 04:19 PM - Philippe Caseiro**

creole/reconfigure.py : Première utilisation de ihm.print\_title

ref #6562

pyeole/ihm.py : Ajout des fonctions d'affichage pour la gestion des services

ref #6562

#### **Revision f49b2a9c - 11/12/2013 03:30 PM - Philippe Caseiro**

pyeole/ihm.py : Amélioration des fontions d'affichage ref #6562

# **Revision d378f6ac - 11/12/2013 03:30 PM - Philippe Caseiro** pyeole/ihm.py : Amélioration des fonctions d'affichage ref #6562

#### **Revision 98404908 - 11/12/2013 03:31 PM - Philippe Caseiro**

pyeole/service/launcher.py : Correction de l'affichages de résultats en mode Console le OK ou le KO s'affiche à la fin de l'espace disponible ref #6562

# **Revision df761bf1 - 11/12/2013 03:32 PM - Philippe Caseiro** pyeole/service/launcher.py : Correction de l'affichages de résultats

en mode Console le OK ou le KO s'affiche à la fin de l'espace disponible ref #6562

**Revision e8bf80a1 - 11/13/2013 09:49 AM - Philippe Caseiro**

pyeole/ihm.py : Amélioration des fontions d'affichage ref #6562

# **Revision 27dd6cd3 - 11/13/2013 09:49 AM - Philippe Caseiro** pyeole/ihm.py : Amélioration des fonctions d'affichage ref #6562

# **Revision a76821fc - 11/13/2013 09:49 AM - Philippe Caseiro** pyeole/service/launcher.py : Correction de l'affichages de résultats en mode Console le OK ou le KO s'affiche à la fin de l'espace disponible ref #6562

#### **Revision 881cf960 - 11/13/2013 09:49 AM - Philippe Caseiro**

pyeole/service/launcher.py : Correction de l'affichages de résultats

en mode Console le OK ou le KO s'affiche à la fin de l'espace disponible

ref #6562

# **Revision d466981a - 11/13/2013 09:56 AM - Philippe Caseiro**

pyeole/ihm.py : Ajout de stdout.flush pour un affichage plus propre

Les lignes de lancement d'action sur les services ne s'affichent plus d'un seul bloc

ref #6562 @5m

### **Revision 084810b3 - 11/13/2013 11:00 AM - Philippe Caseiro**

creole/reconfigure.py : Amélioration global de l'affichage

Utilisation des fonctions de pyeole.ihm et de l'option display="console" pour la gestion des services

ref #6562

#### **Revision c9a49579 - 11/13/2013 11:15 AM - Emmanuel GARETTE**

pyeole/service : supprimer le démarrage des services plusieurs par conteneur (ref #6562 @10m)

# **Revision 886c9086 - 11/13/2013 11:18 AM - Emmanuel GARETTE**

creole/var\_loader.py : rajoute l'attribut 'real\_container' pour les services, cet attribut permet de savoir dans quel conteneur le service est réellement exécuté (ref #6562 @20m)

### **Revision c4cbcf46 - 11/13/2013 03:04 PM - Philippe Caseiro**

pyeole/ihm.py : Déplacement de get\_current\_column vers pyeole/ihm.py

Cette fonction est principalement utile dans ihm.py

ref #6562

# **Revision 4d37c2ad - 11/13/2013 03:04 PM - Philippe Caseiro**

pyeole/service/launcher.py : Ajout du OK en vert et KO en rouge

ref #6562

pyeole/service/launcher.py : Mise en attente des OK en couleurs

La solution actuelle ne conviens pas, dans l'attente d'une solution viable on enlève les couleurs.

ref #6562

## **Revision dec00e03 - 12/16/2013 03:58 PM - Philippe Caseiro**

creole/reconfigure.py : Correction de l'affichage du reconfigure

fix #6562 @10m

# **History**

# **#1 - 11/06/2013 11:09 AM - Philippe Caseiro**

*- Tracker changed from Anomalie to Evolution*

# **#2 - 11/20/2013 10:46 AM - Joël Cuissinat**

- *Status changed from Nouveau to Accepté*
- *Target version changed from Eole 2.4-beta2 to Eole 2.4-beta3*
- *% Done changed from 0 to 50*

# **#3 - 12/16/2013 03:59 PM - Philippe Caseiro**

- *Status changed from Accepté to Résolu*
- *% Done changed from 50 to 100*

Appliqué par commit [dec00e0330ac8e05367b5a6bb06a850c710b45eb.](https://dev-eole.ac-dijon.fr/projects/creole/repository/revisions/dec00e0330ac8e05367b5a6bb06a850c710b45eb)

# **#4 - 01/16/2014 05:30 PM - Joël Cuissinat**

*- Status changed from Résolu to Fermé*